<<Dreamweaver CS3- $\longrightarrow$ 

<<Dreamweaver CS3-1. (and  $\sim$  -( since  $\sim$  )>>

, tushu007.com

- 13 ISBN 9787111228608
- 10 ISBN 711122860X

出版时间:2008-1

页数:388

PDF

更多资源请访问:http://www.tushu007.com

## <<Dreamweaver CS3- $\longrightarrow$

Dreamweaver CS3 Dreamwcaver 全书共有22章分为基础知识篇、技能训练篇和行业应用篇,主要内容包括 Dreamweaver CS3的基本操作 ,  $\mathop{\rm Plash}\nolimits$  $\text{CSS}$ , spry  $ASP$  $\Delta SP$  Blog  $\frac{a}{\sqrt{a}}$  , where  $\frac{a}{\sqrt{a}}$ 

, tushu007.com

Dreamweaver

, tushu007.com

## <<Dreamweaver CS3- $\longrightarrow$

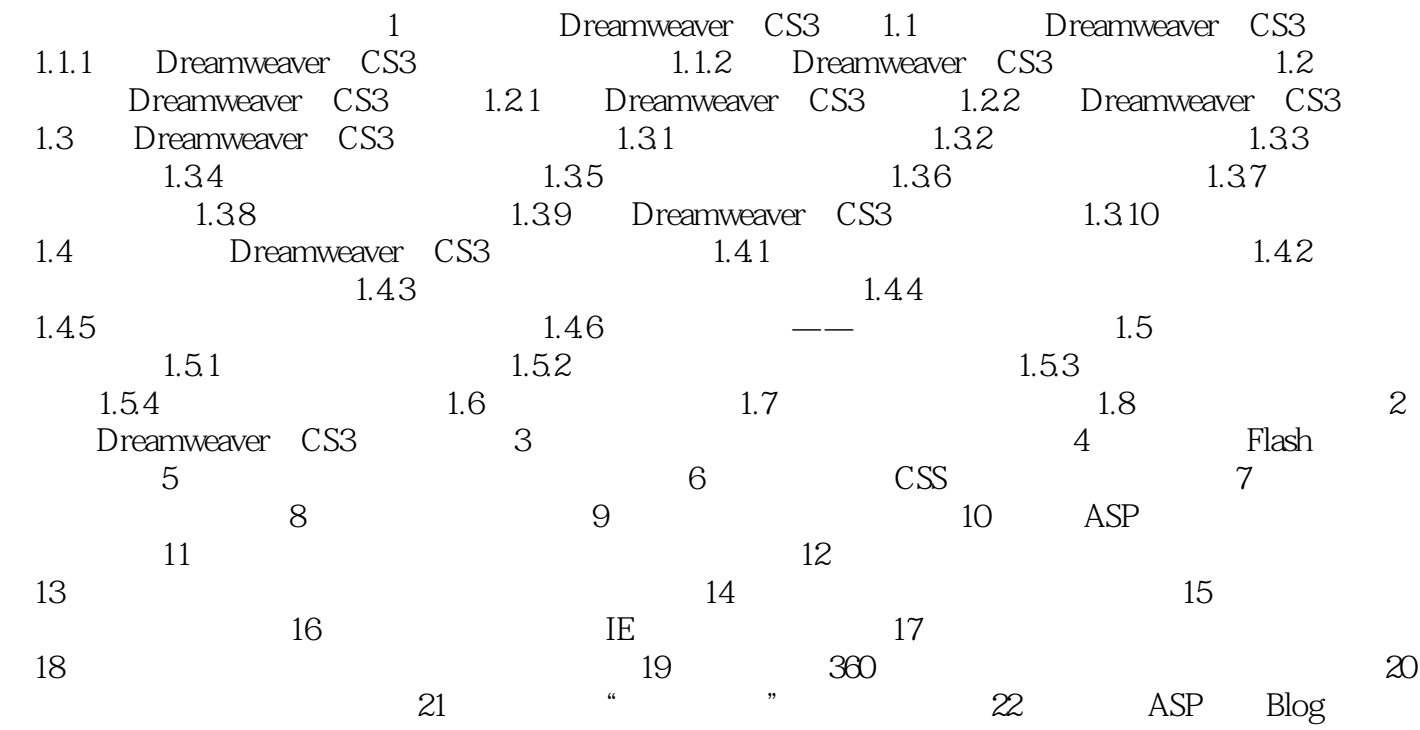

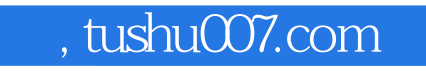

## <<Dreamweaver CS3- $\longrightarrow$

本站所提供下载的PDF图书仅提供预览和简介,请支持正版图书。

更多资源请访问:http://www.tushu007.com